........................................... (pieczęć firmowa Wykonawcy)

Dotyczy postępowania o udzielenie zamówienia publicznego pn.: "Wynajem i uruchomienie cyfrowego łącza bezpośredniego dla przesyłu danych pomiędzy budynkami Mazowieckiej Uczelni Publicznej w Płocku w roku 2020".

## WYKAZ URZĄDZEŃ AKTYWNYCH

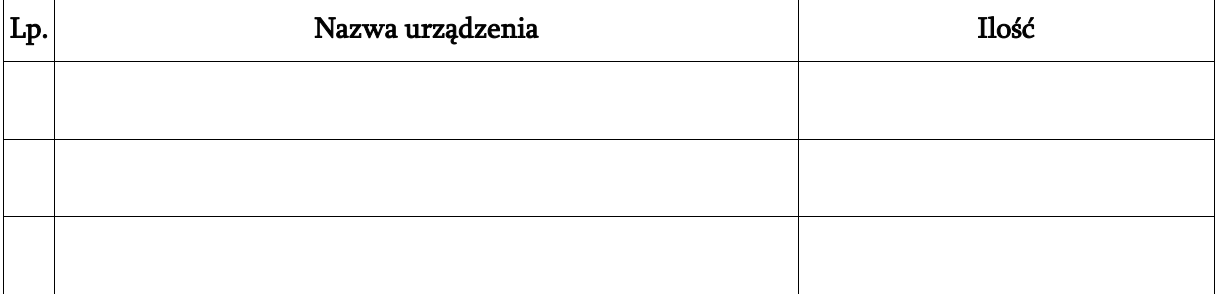

data: ..................................

Podpis

………………………………………….

(upoważnionego przedstawiciela Wykonawcy)